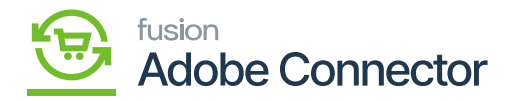

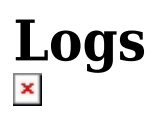

In the Kensium A-M Connector, you will see an option for the Logs. The Logs are divided into 3 categories.

- **Admin Logs**
- **Bulk Action Logs**
- **Connector Sync Logs**

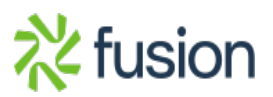